# **Adobe Photoshop 2021 (Version 22.3) Key Generator Registration Code Latest**

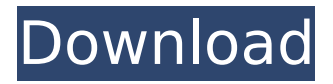

## **Adobe Photoshop 2021 (Version 22.3) Free Download 2022 [New]**

For the full gallery of images from this tutorial visit: We will be using Photoshop version 10.0.1. Next let's jump into Photoshop and get started. If you'd like to skip ahead and see the final images after importing, just click here. Let's begin editing our image. Because we are using a RAW file, the image does not have any features already applied to it by the camera or other software. So we must first organize the layers by creating a blank canvas, applying the layers in order, and then painting over any unwanted areas in the image. Let's get started! Step 1: Loading an Image into Photoshop Open the image that you would like to edit into Photoshop. This image has been compressed and saved as a JPEG so it is a bit larger than it would be in RAW format. When you open the image it should look like this: You will see the image has been compressed and there are several layers already applied. You can see the large white house in the left side of the image, and the image has many layers already applied to it. Step 2: Organizing Layers for Image Manipulation Underneath the Layers icon, you should see a drop-down arrow that lets you choose the order in which the layers appear on your canvas. This allows you to rearrange the order of the layers and makes it easy to work on different areas of the image. To change the layers so that we can manipulate the background, we need to click on the drop-down arrow that appears beneath the Layers icon. From here, we can rearrange the order in which the layers appear and apply those layers to the canvas as well. If you click on any of the individual layers you will see that it is only connected to the layers below it, just like the layers in the image. Step 3: Organizing the Layers Since we want to manipulate the background, we will need to make sure that the Background layer is selected. Click on the Layer icon and then on the pencil to select the Background layer. You will see it is selected on the Layers palette. We can now position and paint over the background of the image. You can either drag the Background layer up and down in the Layers palette to make sure that the Background layer is selected or you can just use the background adjustment tool to click on the background or you can erase away the unwanted

### **Adobe Photoshop 2021 (Version 22.3) Crack + With Registration Code [Latest-2022]**

Photoshop is a professional level photo editing software developed by Adobe Systems and it is widely used in image editing, graphic design, web design, website development, motion graphics, video editing, and so on. Photoshop was released in 1990 as one of the first image editing tools of the professional level. With the release of Adobe Photoshop CS, Photoshop became more and more popular. Photoshop has turned to be one of the most important tools for photographers, graphic designers, web designers, Discord emojis creators and meme-makers. Most Mac users will prefer Adobe Photoshop and the Mac version is available as a software download. However, the Windows version is the most used. You can install a Photoshop directly on your PC. Here is the download link. The free download of Photoshop Elements is available for Windows. Photographers, graphic designers, web designers, Discord emojis creators and meme-makers all use Photoshop Elements. The powerful editing and image creating tools make it simple to edit images, create new high-quality images, or both. You can also use Photoshop Elements to create high-quality images using Elements. How to use Elements? If you just want to create a high-quality image using the image editor, it is easy for you to use Photoshop Elements 11. Photoshop Elements 11 for Windows and Mac Note: These articles are about Photoshop CS5, CS6 and CC 2015 so we will refer to them as CS5, CS6 and CC 2015. You may find the software with different names on your computer. Open Photoshop Elements and create a new document Use the following steps to open Photoshop Elements: You can also open Elements directly from the computer. You just have to double-click Photoshop Elements. Click the Start button to open Photoshop Elements (Windows) Use the Start button to open Photoshop

Elements (Mac OS) Click on the Photoshop Elements icon on the Start bar Click the New Photo button Click the Open button In the Open window, browse to the folder where you want to save the photo Make sure to select Photo RAW or PSD (Photoshop Document) if you have saved the photo in this format. Click Open Click OK to close the Open window The empty document will open in the Preview section of the Elements window Use these tips to create beautiful photos using Elements Use the following tips to create a beautiful photo using Photoshop Elements: 388ed7b0c7

## **Adobe Photoshop 2021 (Version 22.3) Crack + (LifeTime) Activation Code PC/Windows**

If you are anything like me, you love your eggs to be as fresh and delicious as possible. It's the simplest breakfast you can make but there are so many ways to make this dish (or breakfast) just that much better. I often use the unrefrigerated eggs that you find in the grocery store to make breakfast, just because the eggs are usually better quality than from the grocery store. You can often find eggs that are shelf stable, that are less about to go off. Not to mention that you are not opening the carton to see if the egg is fresh and good to go. I know it's a bit of a gamble but you get what you pay for. If you prefer the fridge eggs, you can sometimes find refried beans to use in place of the fresh eggs in this recipe. If you are looking for something fancier than eggs and bacon, then try making a batch of morning scramble. It's simply a recipe of ground beef, eggs, and a liberal dose of garlic. You can add any veggies you want. Let me know how your eggs and bacon is turning out this weekend.Flooding causes havoc across LA. Now local leaders are being blamed for a lack of preparation. "I heard on TV that there was a problem in the neighborhood, and it was just that kind of "uh-oh" moment because I hadn't heard anything about it, and we just didn't have any warning."(L-R) Daniel Canty, Isabelle O'Neill and Natisha Coney A reporter for the Los Angeles Times, who is based in west Los Angeles, was out and about Thursday evening when it started raining. She found herself in a financial district on and off the 101 Freeway. A berm around a construction site was up and there was onrush of water. The reporter saw officers shoving pedestrians out of the way. Some of the berm was built up, so the water flowed down the street, getting into storefronts. A group of Spanish-language TV stations came into the neighborhood to do live reports, leading a large crowd. The crowds on the street and the checkpoints near the 101 Freeway were reminiscent of the evacuation that occurred during the Red Cross of heavy rains in Los Angeles last week. But this flood in downtown was not from a river or, as an editorial in The Times put it, "an answer to global warming and climate change."

#### **What's New In?**

Dilated cardiomyopathy in a dog: a unique presentation of systemic amyloidosis. A 10-year-old, female, tan and white Brittany was presented with severe intermittent polydipsia and polyuria. Physical examination revealed jugular and hepatic portosystemic collateralization. Based on a history of increased urine production, abdominal ultrasound examination was performed and dilated right-sided cardiomegaly was noted. A grade 3 systolic murmur and mild hepatomegaly was also appreciated on auscultation. Pathology revealed kappa light chain (AL) amyloidosis, confirmed by immunohistochemistry and demonstration of protein. Congestion and mild fibrosis of the liver was appreciated on histologic examination, consistent with amyloidosis. Differential diagnosis of systemic amyloidosis included type of amyloid, type of protein, organ of deposit, and association with lymphoma or other neoplasms.[Glucose metabolism and hypertension]. The relationship between hypertension and glucose metabolism was studied in 135 patients who had been previously confirmed as having essential hypertension. The patients were classified into three groups by the following criteria: 45 patients as having essential hypertension, 48 patients as having non-insulindependent diabetes mellitus (NIDDM), and 42 patients as having normal fasting blood glucose levels. An oral glucose tolerance test (75g) was performed to evaluate the status of glucose metabolism. Serum C-peptide, glycosylated hemoglobin, urinary albumin and uric acid excretion were also measured. The data were then evaluated by the areas under the curve of various values during each 3 hour time period. 1. The relationship between blood pressure and glucose metabolism was examined. The patients with essential hypertension showed high blood pressure and abnormal fasting blood glucose levels; however, their systolic blood pressure decreased and the fasting

blood glucose levels returned to normal after one year of treatment. The patients with NIDDM had much higher blood pressure and abnormal glucose tolerance as compared to the essential hypertension group; however, their blood pressure decreased and the fasting blood glucose level and glycosylated hemoglobin levels also returned to normal after treatment. 2. For the group as a whole, there were significant positive correlations between blood pressure and the area under the curves of blood glucose and glycosylated hemoglobin. 3. No correlation between blood pressure and the area under the curve of C-peptide was observed. These results suggested that both glucose

# **System Requirements For Adobe Photoshop 2021 (Version 22.3):**

You may choose to use this mod with or without vanilla Pet Battle, and only the book file is required, but this is not recommended. If you don't use vanilla Pet Battle, you may want to use the Pet Battle file that's included with the Pet Battle Modification as well. As of v0.5.0, this mod does not have a placeholder that's compatible with Pet Battle's Pet Name Placement Mod. Features: Pet Names added into the Pet Name Placeholder Mod section. The placeholder covers either the

<https://dialinh.com/photoshop-2022-version-23-1-1-crack-keygen-license-key-free-x64/> <https://farmaciacortesi.it/photoshop-2022-version-23-0-2-nulled-with-license-key-latest/> [https://www.chimfab.com/photoshop-2022-version-23-4-1-activation-free-registration](https://www.chimfab.com/photoshop-2022-version-23-4-1-activation-free-registration-code-for-windows-latest/)[code-for-windows-latest/](https://www.chimfab.com/photoshop-2022-version-23-4-1-activation-free-registration-code-for-windows-latest/) <https://lombard-magnet.ru/2022/07/05/photoshop-cc-2015-version-17-mac-win-latest/> [https://tribetotable.com/wp](https://tribetotable.com/wp-content/uploads/2022/07/Photoshop_2021_Version_2242.pdf)[content/uploads/2022/07/Photoshop\\_2021\\_Version\\_2242.pdf](https://tribetotable.com/wp-content/uploads/2022/07/Photoshop_2021_Version_2242.pdf) [https://bluesteel.ie/2022/07/05/adobe-photoshop-cc-2015-version-16-crack-full-version](https://bluesteel.ie/2022/07/05/adobe-photoshop-cc-2015-version-16-crack-full-version-for-windows/)[for-windows/](https://bluesteel.ie/2022/07/05/adobe-photoshop-cc-2015-version-16-crack-full-version-for-windows/) <https://www.strathamnh.gov/sites/g/files/vyhlif5051/f/uploads/townmap.pdf> [https://biomolecular-lab.it/photoshop-2021-version-22-4-1-crack-exe-file-download-for](https://biomolecular-lab.it/photoshop-2021-version-22-4-1-crack-exe-file-download-for-windows-2022/)[windows-2022/](https://biomolecular-lab.it/photoshop-2021-version-22-4-1-crack-exe-file-download-for-windows-2022/) <http://villa-mette.com/?p=34006> [https://thebakersavenue.com/adobe-photoshop-2022-key-generator-incl-product-key](https://thebakersavenue.com/adobe-photoshop-2022-key-generator-incl-product-key-download-x64/)[download-x64/](https://thebakersavenue.com/adobe-photoshop-2022-key-generator-incl-product-key-download-x64/) https://skatesquad.com/upload/files/2022/07/ZYCuFyVBOsbVaEqifrKy\_05\_7f2a3befb68f1 [4dd075573e8446d8279\\_file.pdf](https://skatesquad.com/upload/files/2022/07/ZYCuFyVBQsbVaEqjfrKv_05_7f2a3befb68f14dd075573e8446d8279_file.pdf) <https://www.reperiohumancapital.com/system/files/webform/fouerr98.pdf> [http://scenariotourism.com/2022/07/05/adobe-photoshop-cc-2018-version-19-hacked](http://scenariotourism.com/2022/07/05/adobe-photoshop-cc-2018-version-19-hacked-free-download-april-2022/)[free-download-april-2022/](http://scenariotourism.com/2022/07/05/adobe-photoshop-cc-2018-version-19-hacked-free-download-april-2022/) <https://mscenter.be/nl/system/files/webform/latialea420.pdf> [http://letlili.yolasite.com/resources/Adobe-Photoshop-2021-version-22-Crack--Activation-](http://letlili.yolasite.com/resources/Adobe-Photoshop-2021-version-22-Crack--Activation-Code---Activation-Download.pdf)[Code---Activation-Download.pdf](http://letlili.yolasite.com/resources/Adobe-Photoshop-2021-version-22-Crack--Activation-Code---Activation-Download.pdf) [https://www.sartorishotel.it/adobe-photoshop-2021-version-22-0-1-keygen](https://www.sartorishotel.it/adobe-photoshop-2021-version-22-0-1-keygen-updated-2022/)[updated-2022/](https://www.sartorishotel.it/adobe-photoshop-2021-version-22-0-1-keygen-updated-2022/) [https://loquatics.com/adobe-photoshop-2022-version-23-0-product-key-full-version](https://loquatics.com/adobe-photoshop-2022-version-23-0-product-key-full-version-download-final-2022/)[download-final-2022/](https://loquatics.com/adobe-photoshop-2022-version-23-0-product-key-full-version-download-final-2022/) <http://aocuoieva.com/?p=25455> [http://iconnmedia.com/adobe-photoshop-2021-version-22-2-with-license-key-keygen-pc](http://iconnmedia.com/adobe-photoshop-2021-version-22-2-with-license-key-keygen-pc-windows-march-2022/)[windows-march-2022/](http://iconnmedia.com/adobe-photoshop-2021-version-22-2-with-license-key-keygen-pc-windows-march-2022/) <https://www.cameraitacina.com/en/system/files/webform/feedback/imbejay105.pdf> <https://www.travelrr.com/adobe-photoshop-2021-version-22-4-pc-windows/> [https://www.sensoragencia.com/wp-content/uploads/2022/07/Photoshop\\_2020\\_Crack\\_Fu](https://www.sensoragencia.com/wp-content/uploads/2022/07/Photoshop_2020_Crack_Full_Version__MacWin_Latest_2022.pdf) [ll\\_Version\\_\\_MacWin\\_Latest\\_2022.pdf](https://www.sensoragencia.com/wp-content/uploads/2022/07/Photoshop_2020_Crack_Full_Version__MacWin_Latest_2022.pdf) [https://plugaki.com/upload/files/2022/07/kXzXsC5HTbE6OmKpUTQh\\_05\\_135e0bffdbded](https://plugaki.com/upload/files/2022/07/kXzXsC5HTbE6OmKpUTQh_05_135e0bffdbded3c00ce4cb5b10aa09d3_file.pdf) [3c00ce4cb5b10aa09d3\\_file.pdf](https://plugaki.com/upload/files/2022/07/kXzXsC5HTbE6OmKpUTQh_05_135e0bffdbded3c00ce4cb5b10aa09d3_file.pdf) <https://www.filmwritten.org/?p=17785> <http://orbeeari.com/?p=34180> [https://nisharma.com/photoshop-2020-version-21-serial-number-full-torrent](https://nisharma.com/photoshop-2020-version-21-serial-number-full-torrent-download-3264bit/)[download-3264bit/](https://nisharma.com/photoshop-2020-version-21-serial-number-full-torrent-download-3264bit/) [https://www.polandtownoffice.org/sites/g/files/vyhlif4886/f/uploads/business\\_reg\\_form.p](https://www.polandtownoffice.org/sites/g/files/vyhlif4886/f/uploads/business_reg_form.pdf) [df](https://www.polandtownoffice.org/sites/g/files/vyhlif4886/f/uploads/business_reg_form.pdf)

[https://likesmeet.com/upload/files/2022/07/5emp3hd7ELyKcwhQ6Ghk\\_05\\_7f2a3befb68f](https://likesmeet.com/upload/files/2022/07/5emp3hd7ELyKcwhQ6Ghk_05_7f2a3befb68f14dd075573e8446d8279_file.pdf) [14dd075573e8446d8279\\_file.pdf](https://likesmeet.com/upload/files/2022/07/5emp3hd7ELyKcwhQ6Ghk_05_7f2a3befb68f14dd075573e8446d8279_file.pdf)

[https://blaquecat.com/community/upload/files/2022/07/aOzRlT3BiIDC8CLiv3An\\_05\\_7f2a](https://blaquecat.com/community/upload/files/2022/07/aOzRlT3BiIDC8CLiv3An_05_7f2a3befb68f14dd075573e8446d8279_file.pdf) [3befb68f14dd075573e8446d8279\\_file.pdf](https://blaquecat.com/community/upload/files/2022/07/aOzRlT3BiIDC8CLiv3An_05_7f2a3befb68f14dd075573e8446d8279_file.pdf)